# **HOSIP\$ - Get IP Address of GSM Server**

The HOSIP\$ routine returns the dotted-decimal IP address of the server running GSM (i.e. the server running GLOBAL.EXE or GlobalClientService.exe).

### **1. Invocation**

To get the dotted-decimal IP Address code:

CALL HOSIP\$ USING *x15*

where *x15* is a PIC X(15) field into which the dotted-decimal IP address is returned.

### **2. STOP Codes and Exception Conditions**

No STOP codes are generated by HOSIP\$.

The following EXIT codes may be returned by HOSIP\$:

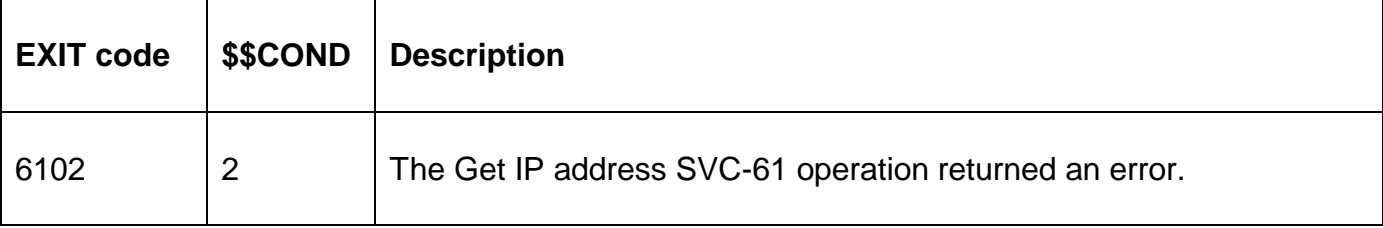

### **3. Programming Notes**

For GSM SP-26, and earlier, the dotted-decimal IP address is returned in the format it is held in an internal control block. For some IP addresses this format may involve leading zeroes that indicate the format is "dotted octal". For example, see: [http://support.microsoft.com/kb/115388.](http://support.microsoft.com/kb/115388)

For GSM SP-27, and later, any leading zeroes are removed from the numeric part of the IP address. For example, prior to GSM SP-27 the *localhost address* is returned as 127.000.000.001. For GSM SP-27, and later, this address is returned as 127.0.0.1.

Prior to GSM SP-27 IP address 10.123.45.7 is (incorrectly) returned as (octal) 010.123.045.007. For GSM SP-27, and later, this address is correctly returned as 10.123.45.7.

### **4. Examples**

**IEXAMPLES REQUIREDI** 

## **5. Copy-Books**

None.

#### **6. See Also**

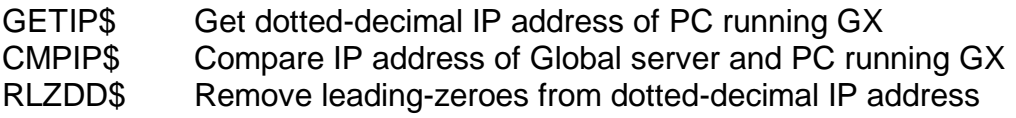